## テキスト処理 第**7**回 **(20060606)**

#### 田中哲 産業技術総合研究所 情報技術研究部門 akr@isc.senshu-u.ac.jp http://staff.aist.go.jp/tanaka-akira/textprocess/

#### 今日の内容

- 正規表現エンジン計算量レポートの解説
- Ruby の正規表現の動作と実現
- 正規表現エンジンにいくつか機能を拡張する (再帰がからまない機能)
- レポート

## **Ruby** の正規表現の動作

- マッチすることがわかったら残りの可能性は検査 しない
- マッチするというのはパターンが「含まれる」こと

# 正規表現エンジンで**Ruby**のような動作

def hasmatch(exp, str)  $ary = str.split///$ 0.upto(ary.length) {|i| try(exp, ary, i)  $\{$ return i } } nil end

#### 最初の可能性だけ

- matchstr はすべての可能性を列挙する matchstr([:rep, [:lit, "a"]], "aaa") #=> [3, 2, 1, 0]
	- 位置0から始まって位置3で終わる可能性
	- 位置0から始まって位置2で終わる可能性
	- 位置0から始まって位置1で終わる可能性
	- 位置0から始まって位置0で終わる可能性
- Ruby の =~ は最初のひとつしか求めない /a\*/ =~ "aaa" #=> 0 – 位置0から始まって位置3で終わる可能性

#### **/a\*/ =~ "aaa"**

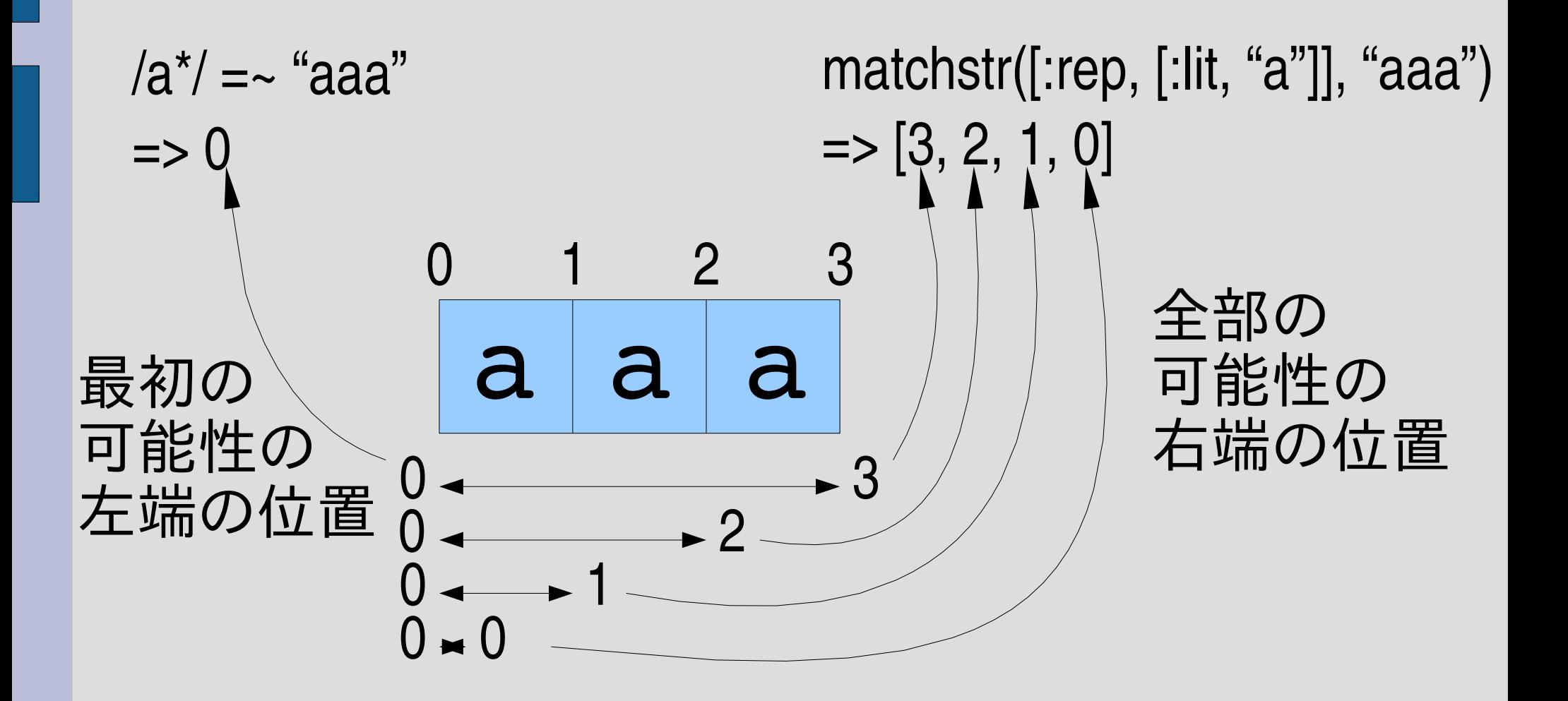

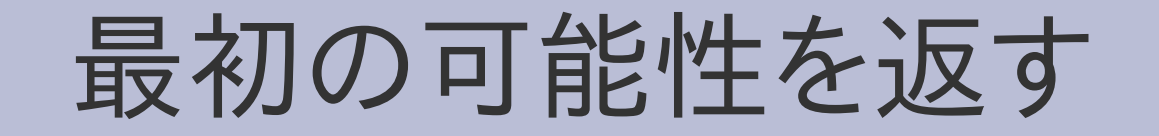

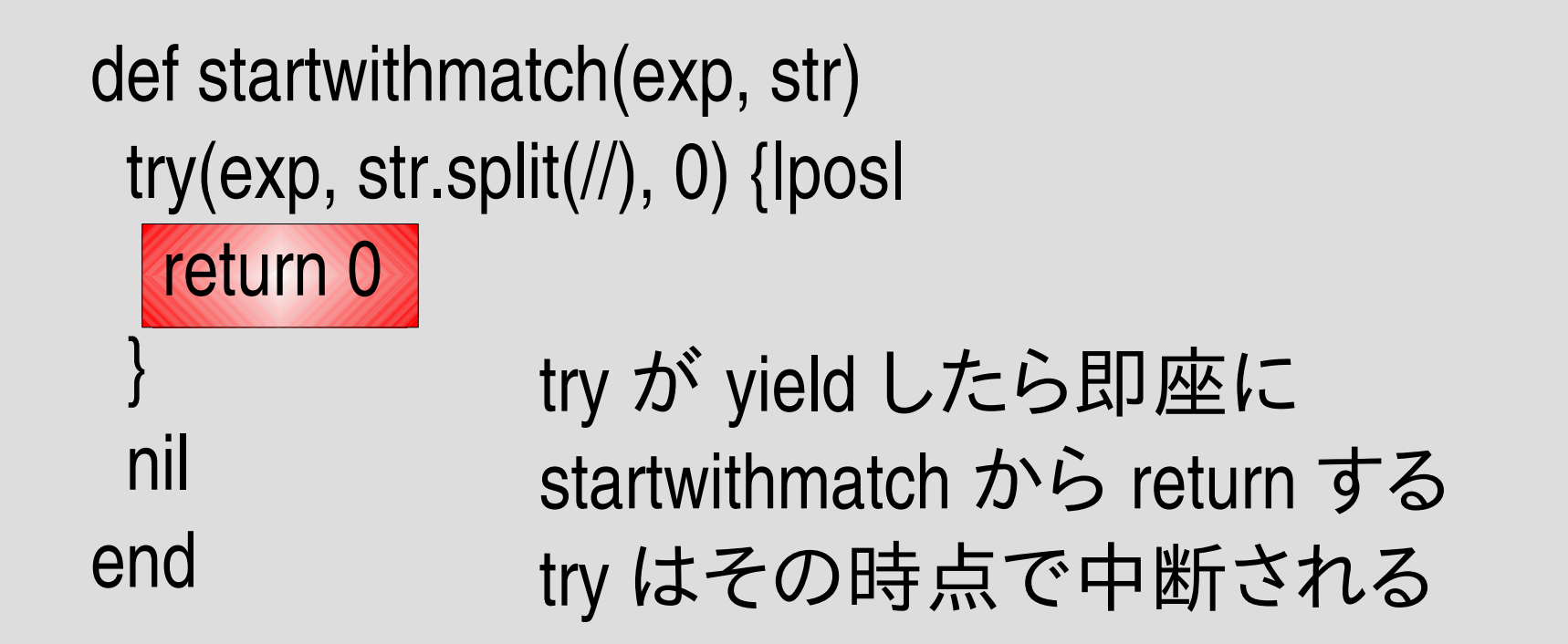

/\Apattern/ =~ "string" に類似

## 計算量**:** 速くなるか?

- 最初のマッチで中断しても、時間がかかるときには 時間がかかる
- マッチしないのであれば、結局全部の可能性を試 すことになる

matchstr([:rep, [:rep, [:lit, "a"]]], "aaa...aaa") 遅い startwithmatch([:rep, [:rep, [:lit, "a"]]], "aaa...aaa") 速い

startwithmatch([:cat, [:rep, [:rep, [:lit, "a"]]], [:lit, "b"]], "aaa…aaac") 遅い

#### パターンが含まれる

- $\bullet$  /b/ =  $\sim$  "abc" #=> 1 マッチする
- matchstr([:lit, "b"], "abc") #=> [] マッチしない

● matchstr は先頭からしか調べないが、 Ruby のは途中からのも調べる

#### 複数あったら?

- $\bullet$  /b/  $=$  "ababbabbbabbbb"  $\#$ => 1
- $\bullet$  /bb/  $\qquad \bullet$  $=$   $\sim$  "ababbabbbabbbb"  $\qquad \qquad \#=\; 3$
- $\bullet$  /bbb/  $=$   $\sim$  "ababbabbbabbbb"  $\qquad$  #=> 6
- $\bullet$  /bbbb/  $=$  "ababbabbbabbbb"  $#$ => 10

● いちばん左にあるマッチ (の左端) を返す

複数あったら?

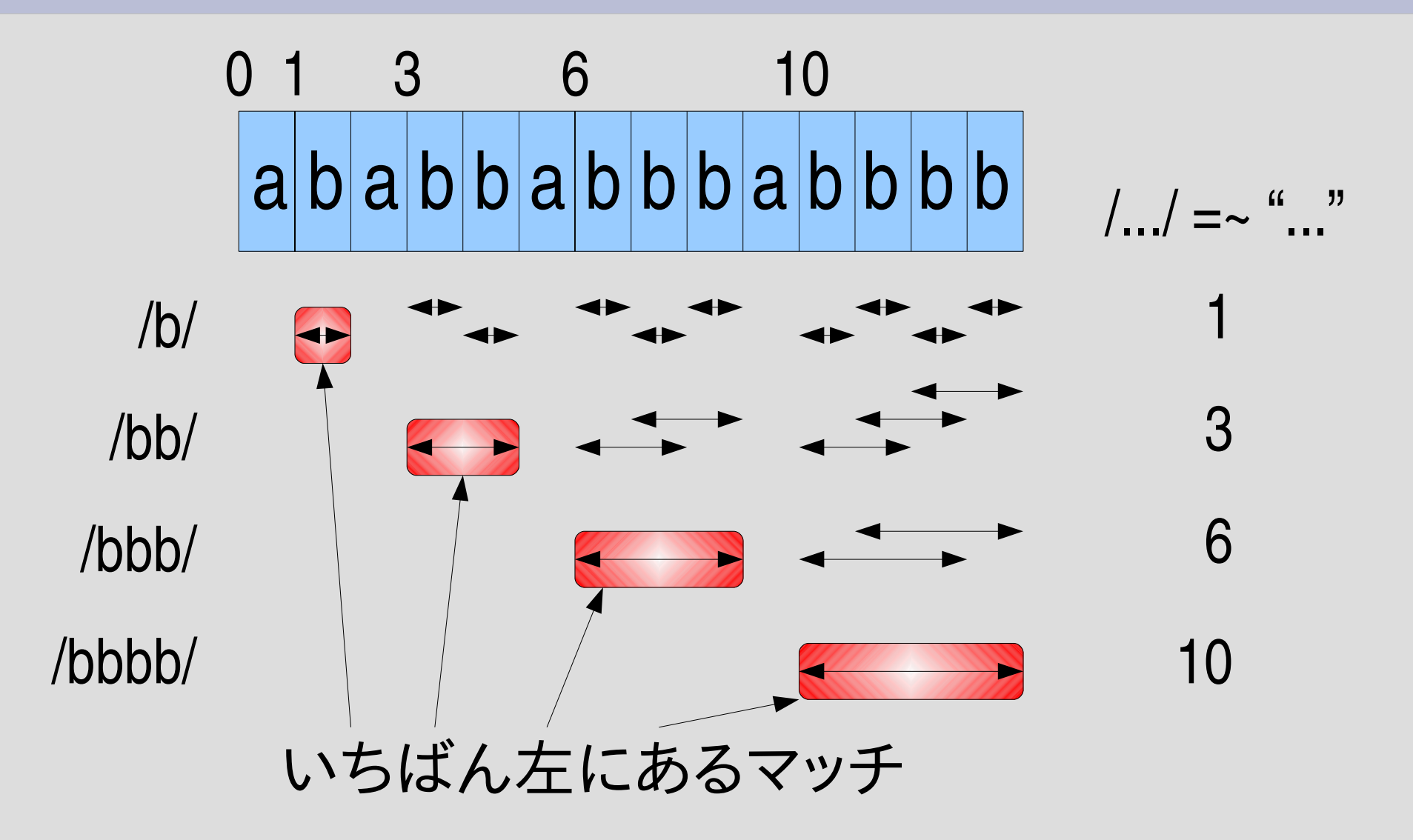

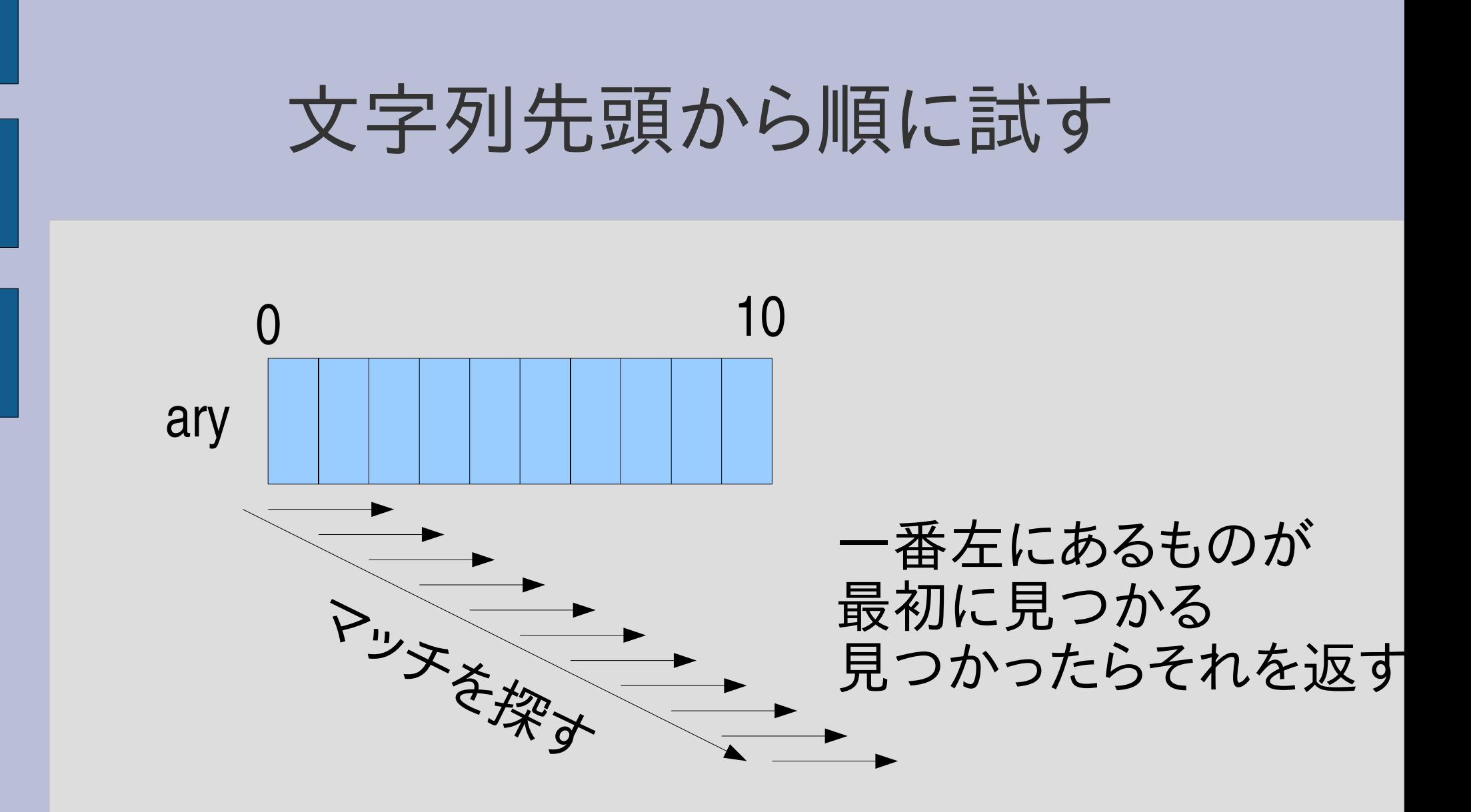

#### 文字列先頭から順に試す

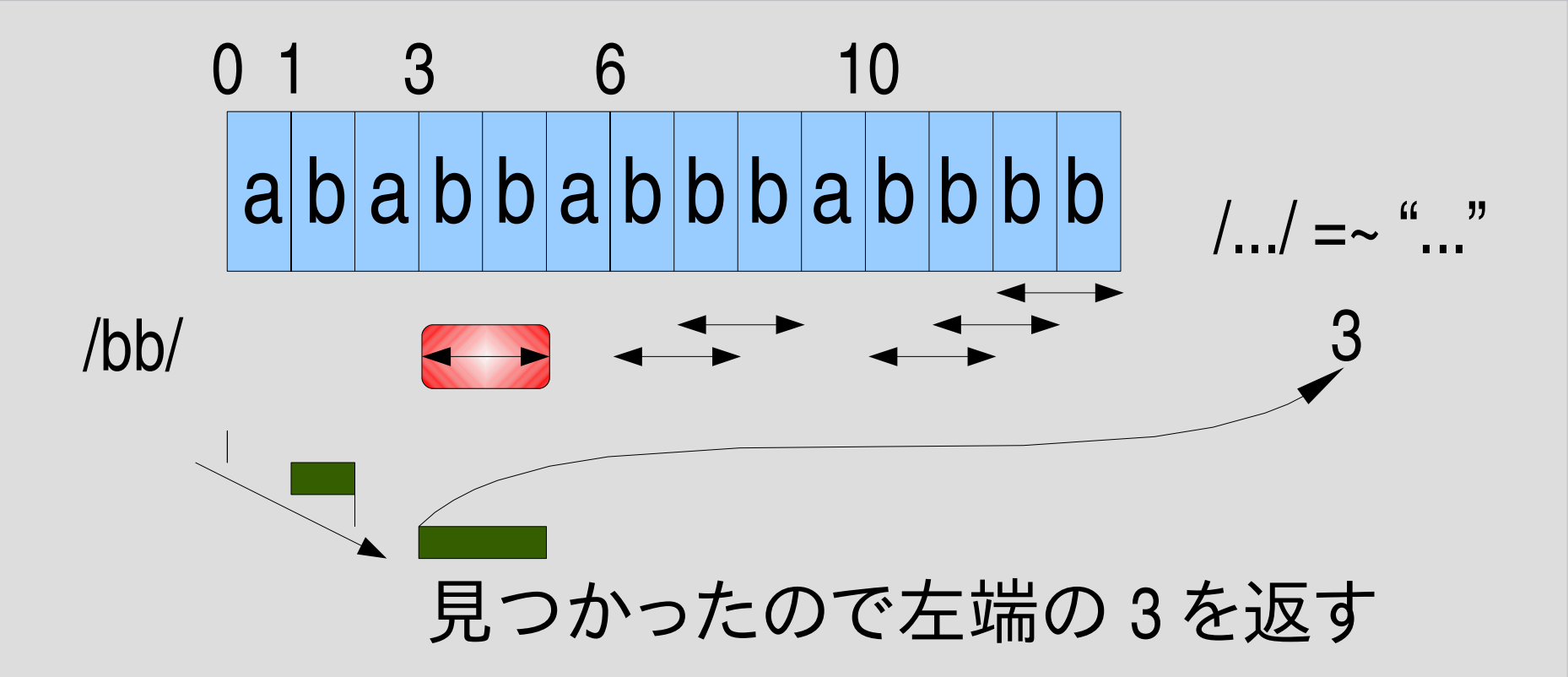

## 文字列先頭から順に試す

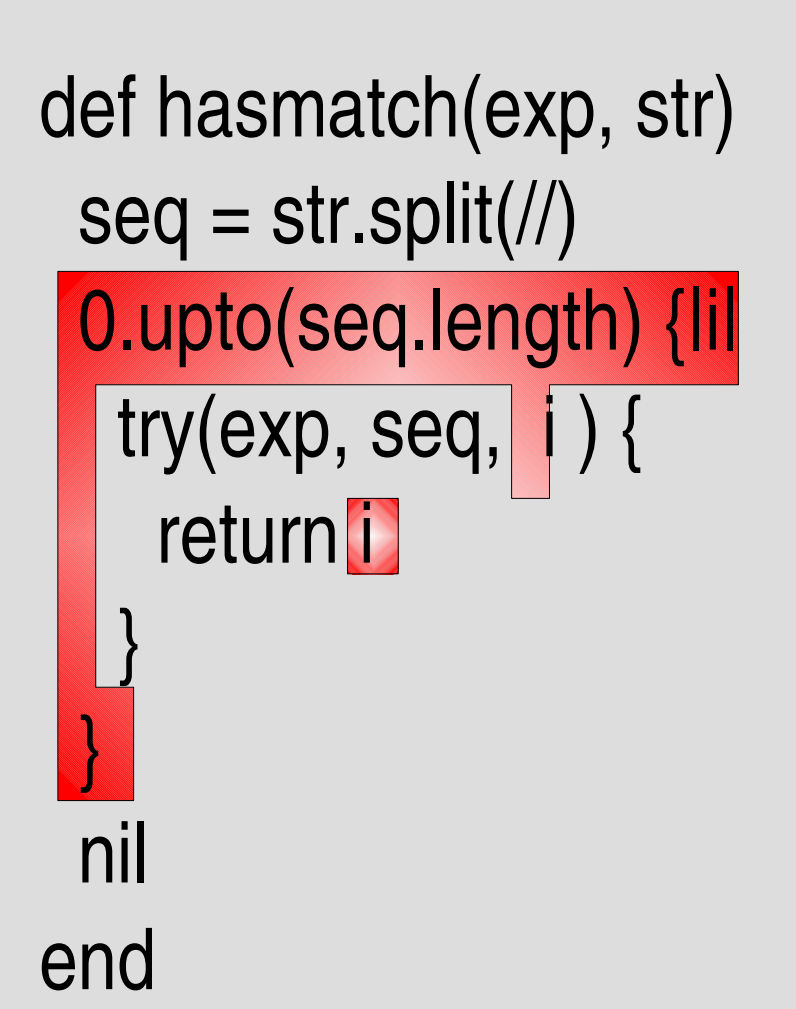

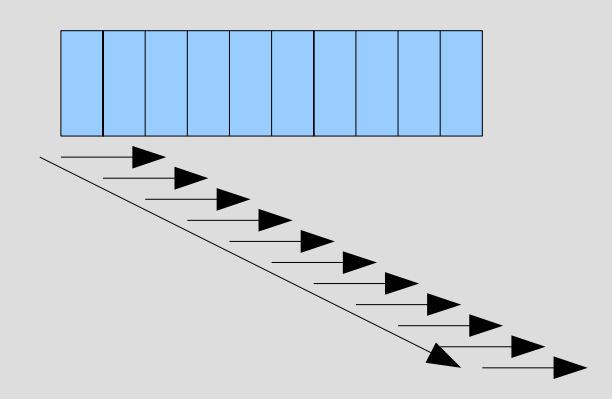

## いくつか機能を拡張する

#### ● 任意の一文字

- \A 文字列の先頭の位置
- 2 文字列の末尾の位置
- ^ 行頭
- \$ 行末

#### 任意の一文字

- 任意の一文字にマッチするパターン [:anysym]
- Ruby の正規表現には単純には対応しない
	- . (ドット) に似ているが \n にもマッチする
	- 強いてあげれば (.|\n) に対応する
- matchstr([:anysym], "abc")  $\#=\ge$  [1]
- matchstr( $\lceil$ :anysym $\rceil$ , "")  $#=>$  []
- matchstr([:rep, [:anysym]], "ab\ncd\n") #=> [6,5,4,3,2,1,0]
- matchstr([:rep, [:anysym]], "abcdef") #=> [6,5,4,3,2,1,0]

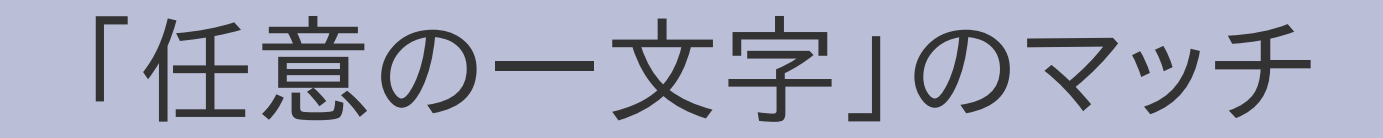

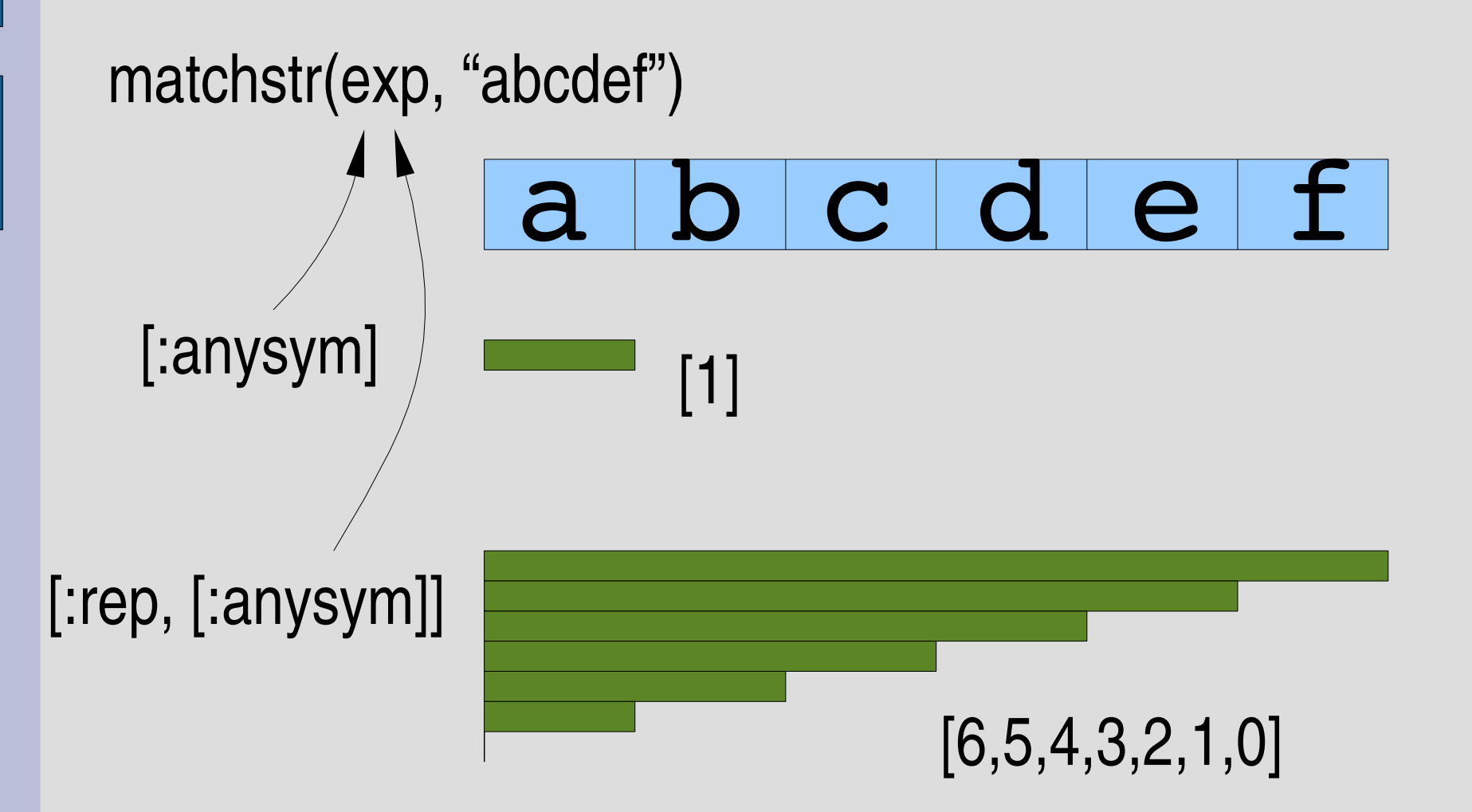

# 「任意の一文字」の実装

def try(exp, seq, pos, &block)

when : anysym try\_anysym(seq, pos, &block)

...

...

end

def try\_anysym(seq, pos) if pos < seq.length yield pos + 1 end end

# **try\_lit** との比較

def try\_anysym(seq, pos) if pos < seq.length yield  $pos + 1$ end end 文字の等価性判定がない

```
def try_lit(sym, seq, pos)
 if pos < seq.length && seq[pos] == sym
  yield pos + 1
文字の等価性判定があるend
end
```
# 文字列の先頭の位置 **\A**

- 文字列の最初にマッチするパターン [:string\_start]
- Ruby の正規表現では \A
- このパターン自身は文字を消費しない 先頭の文字の直前にマッチする
- matchstr([:string\_start], "abc") #=> [0]
- matchstr([:string\_start], "") #=> [0]
- hasmatch([:cat, [:string\_start], [:lit, "a"]], "abc") #=> 0
- hasmatch([:cat, [:string\_start], [:lit, "b"]], "abc") #=> nil

## 「文字列の先頭の位置」のマッチ

# a b c d e f [:cat, [:string\_start], [:lit, "a"]] マッチする

# 「文字列の先頭の位置」のマッチ

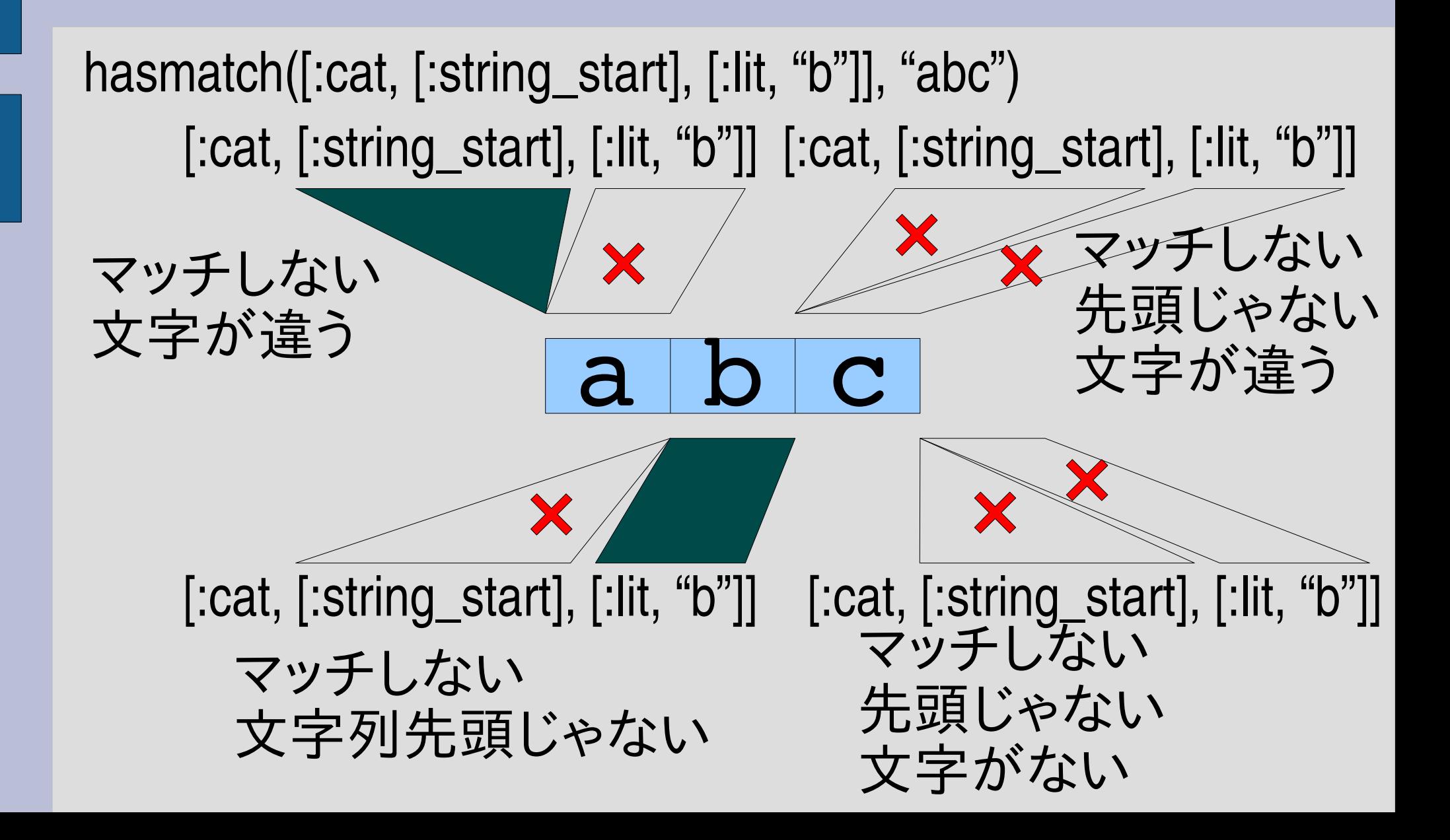

# 「文字列の先頭の位置」の実装

def try(exp, seq, pos, &block)

when : string\_start try\_string\_start(seq, pos, &block)

...

...

end

def try\_string\_start(seq, pos) yield pos if pos == 0 end

# **try\_empseq** との比較

def try\_string\_start(seq, pos) yield pos if pos == 0 end 位置の条件がある

def try\_empseq(seq, pos) yield pos end 位置の条件がない

#### **matchstr** と **hasmatch**

- [:string\_start] を使うと hasmatch で matchstr に似た 動作を行える
- ただし返り値は異なる
- matchstr(exp, str)
- hasmatch([:cat, [:string\_start], exp], str)

# 文字列の末尾の位置 **\z**

- 文字列の最後にマッチするパターン [:string\_end]
- Ruby の正規表現では \z
- このパターン自身は文字を消費しない 末尾の文字の直後にマッチする
- matchstr([:string\_end], "abc") #=> []
- matchstr([:string\_end], "") #=> [0]
- hasmatch([:cat, [:lit, "c"], [:string\_end]], "abc") #=> 2
- hasmatch([:cat, [:lit, "b"], [:string\_end]], "abc") #=> nil

# 「文字列の末尾の位置」のマッチ

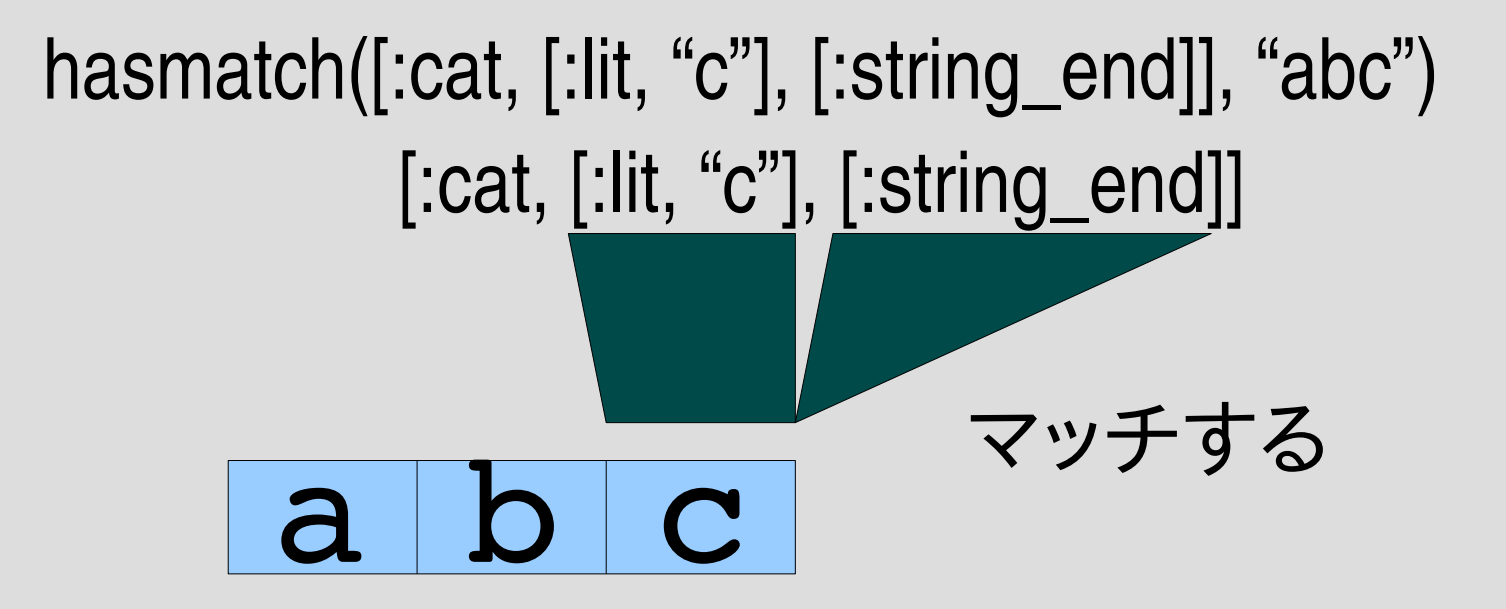

# 「文字列の末尾の位置」の実装

def try(exp, seq, pos, &block)

when :string\_end try\_string\_end(seq, pos, &block)

...

...

end

def try\_string\_end(seq, pos) yield pos if pos == seq.length end

# **try\_empseq** との比較

def try\_string\_end(seq, pos) yield pos <mark>if pos == seq.length</mark> 位置の条件がある end

def try\_empseq(seq, pos) yield pos end 位置の条件がない

行頭 **^**

- 行の先頭にマッチするパターン [:line\_start]
- Ruby の正規表現では ^
- このパターン自身は文字を消費しない
- 文字列の先頭と改行の直後にマッチする

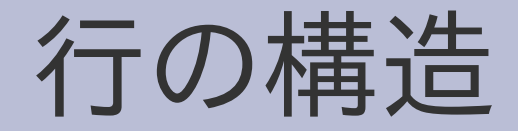

- 文字列は文字の並び
- 文字のひとつに改行文字 \n というものがある
- 改行文字で行の終端を表す

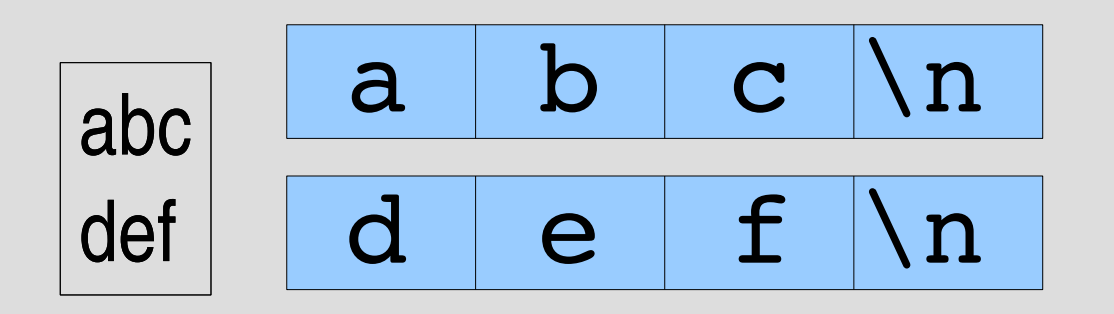

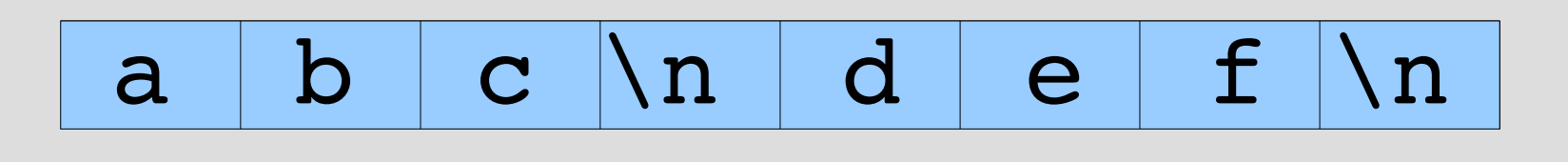

1行目 2行目

- 空行
- 改行以外に文字がない行が空行
- 改行が連続する (か、文字列の先頭に改行)

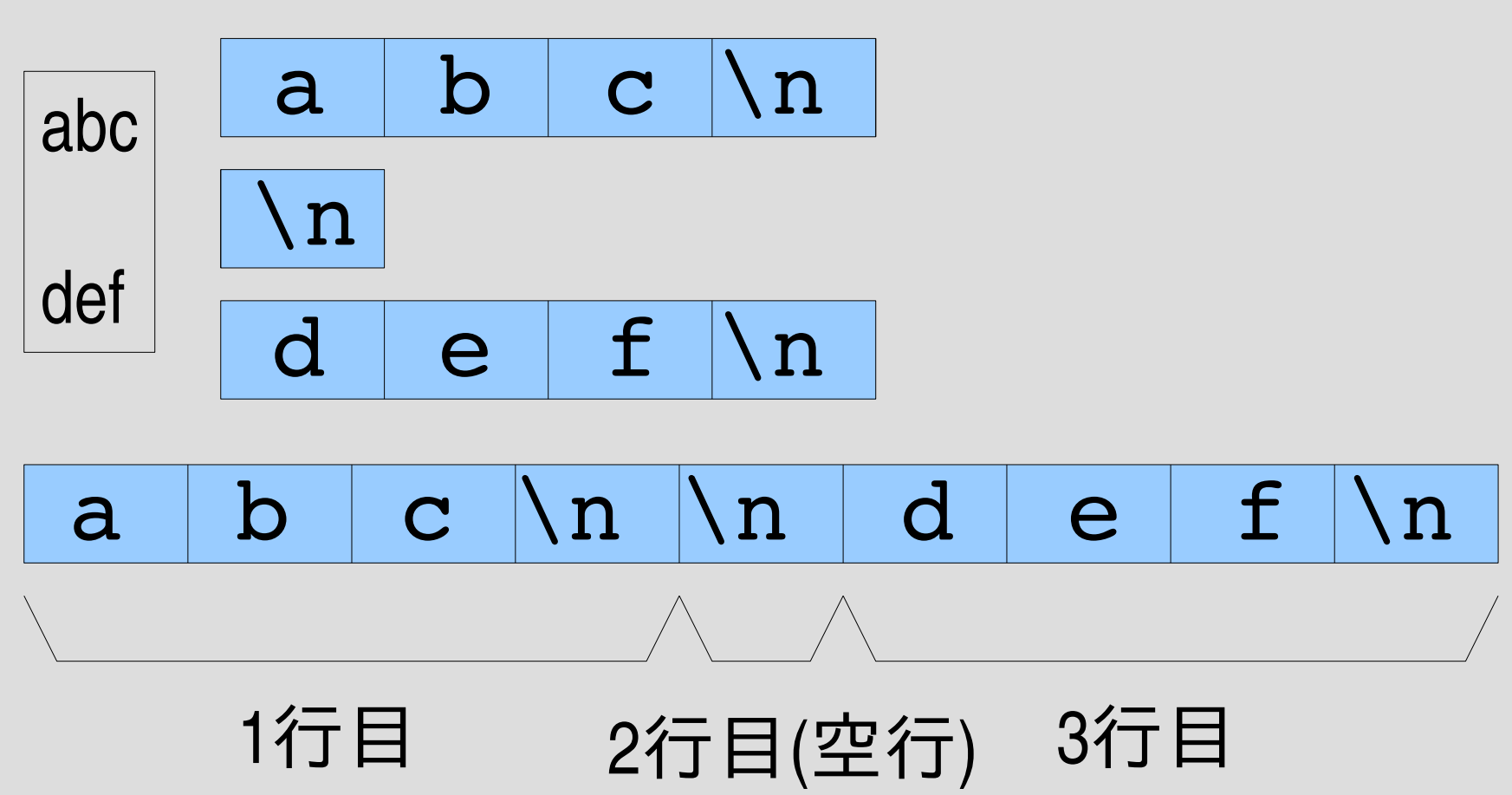

不完全な行

- 文字列末尾の改行で終わらない行
- 文字列が改行で終わっているときには行がない とみなす (この場合不完全な行は存在しない)

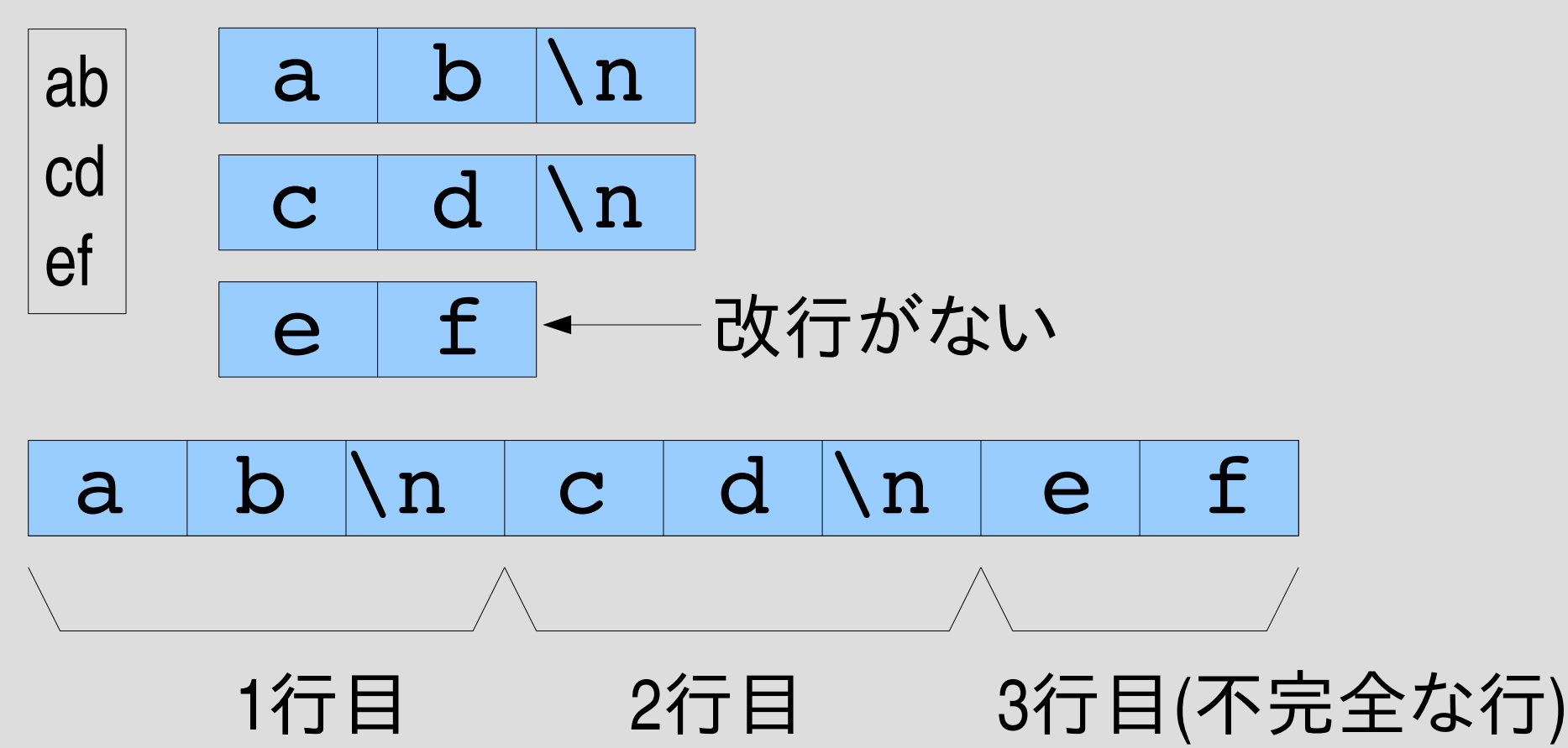

空文字列

- 空文字列 "" に行は入っているか?
- おそらく入っていないと考えるのが自然 – 入っているとしたら、何行入っている?
- でも、伝統的に、行頭、行末は空文字列にマッチ する

#### 改行は環境依存

- 改行の標準的な表現は OS によって違う
	- Windows では\r\nの 2文字の並びがひとつの改行
	- Unix では\nが改行
	- 昔のMacintoshでは\rだった
	- Unicode にはIBMの大型機由来のとかも入っている
- 違いをいちいち気にするのは面倒なので、 読み込むときに Unix の形式に変換し、 書き出すときに環境依存の改行に変換する

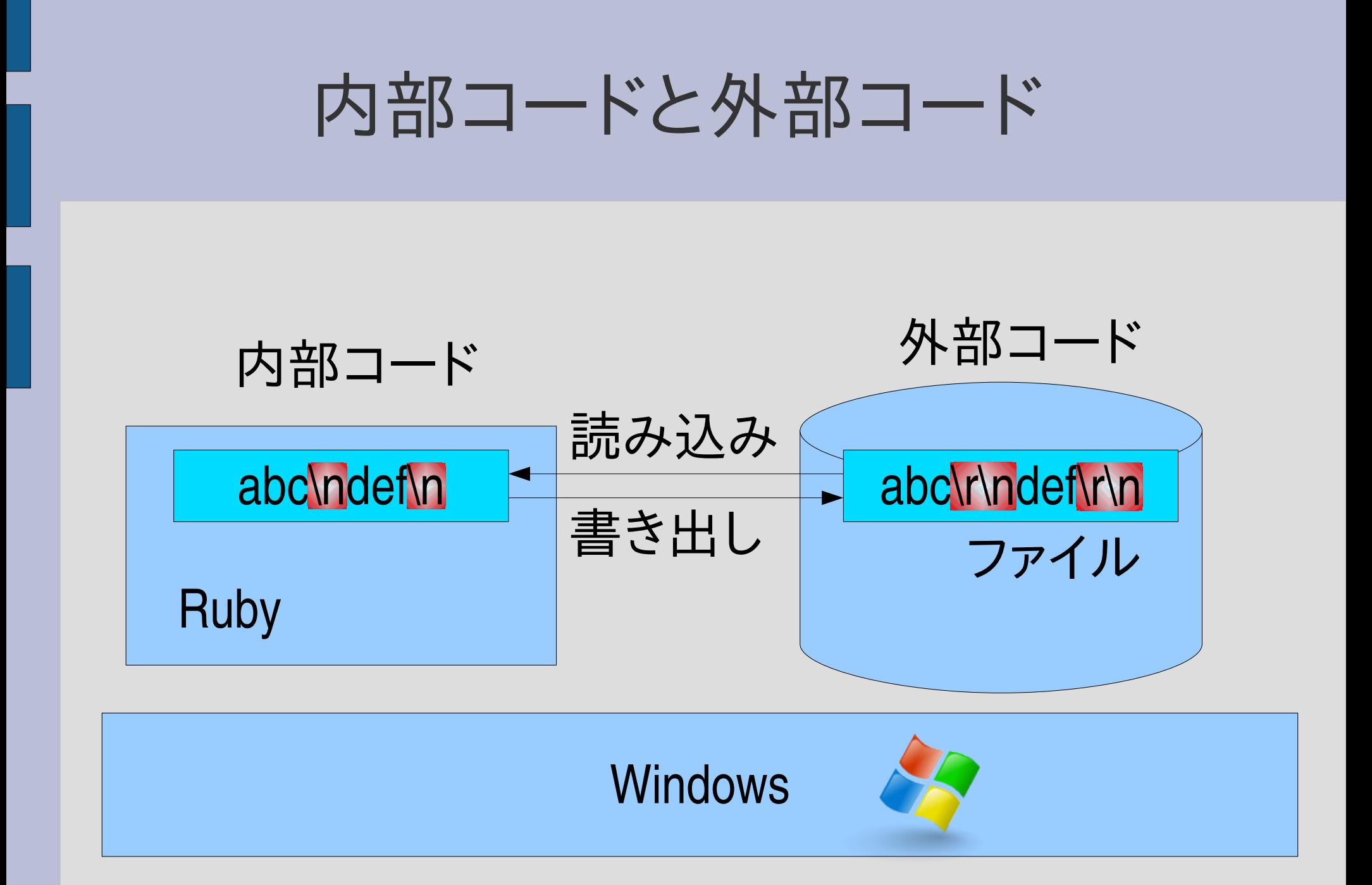

#### テキストモードとバイナリモード

- 画像など、行構造ではないファイルを扱うときに 変換が行われるとデータが壊れて困る
- 変換するかどうかのモードがある
- デフォルトは変換するテキストモード
- テキストモード – ファイルの読み書きで改行の変換を行う ● バイナリモード
	- ファイルの読み書きで改行の変換を行わない

行頭 **^**

- 行の先頭にマッチするパターン [:line\_start]
- Ruby の正規表現では ^
- このパターン自身は文字を消費しない
- 文字列の先頭と改行の直後にマッチする
- 改行は変換済みで、\n になっているとする
- matchstr([:line\_start], "abc") #=> [0]
- matchstr([:cat, [:rep, [:anysym]], [:line\_start]], "a\nb\n")  $\#=\ge$  [2,0]

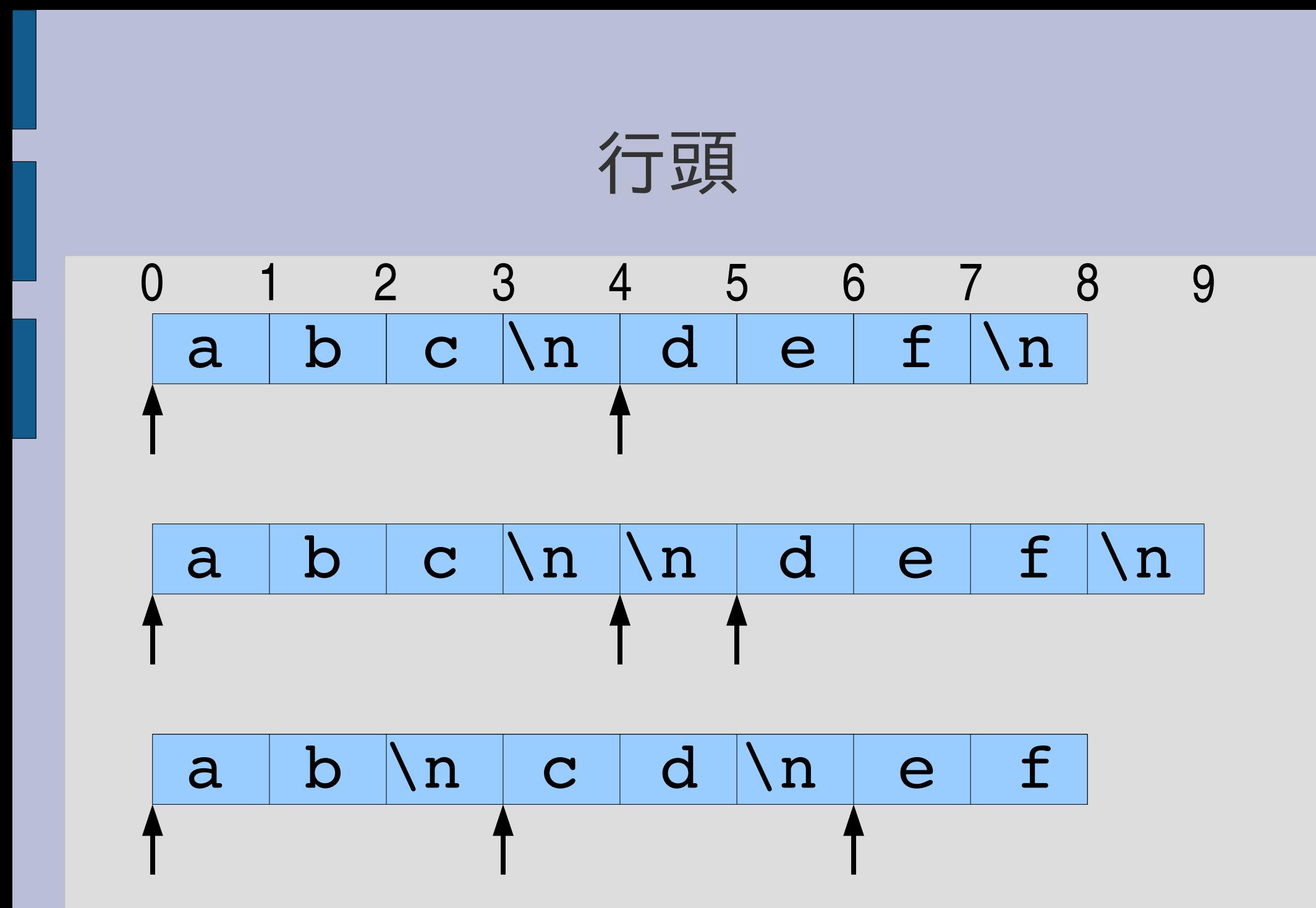

# 「行頭」の実装

def try(exp, seq, pos, &block)

when :line\_start try\_line\_start(seq, pos, &block)

...

...

#### end

```
def try_line_start(seq, pos)
 if pos == 0 || (pos < seq.length && seq[pos1] ==
"\n"
  yield pos
 end
end
```
# **try\_string\_start** との比較

def try\_line\_start(seq, pos) if pos == 0 || (pos < seq.length && seq[pos-1] == "\n" yield pos end end 文字列の末尾 直前の文字が\n でない 条件が緩くなっている

def try\_string\_start(seq, pos) yield pos if  $pos == 0$ end

行末 **\$**

- 行の末尾にマッチするパターン [:line\_end]
- Ruby の正規表現では \$
- このパターン自身は文字を消費しない
- 文字列の最後と改行の直前にマッチする
- 文字列が改行で終わっていても文字列の最後に マッチするのは歴史的慣習

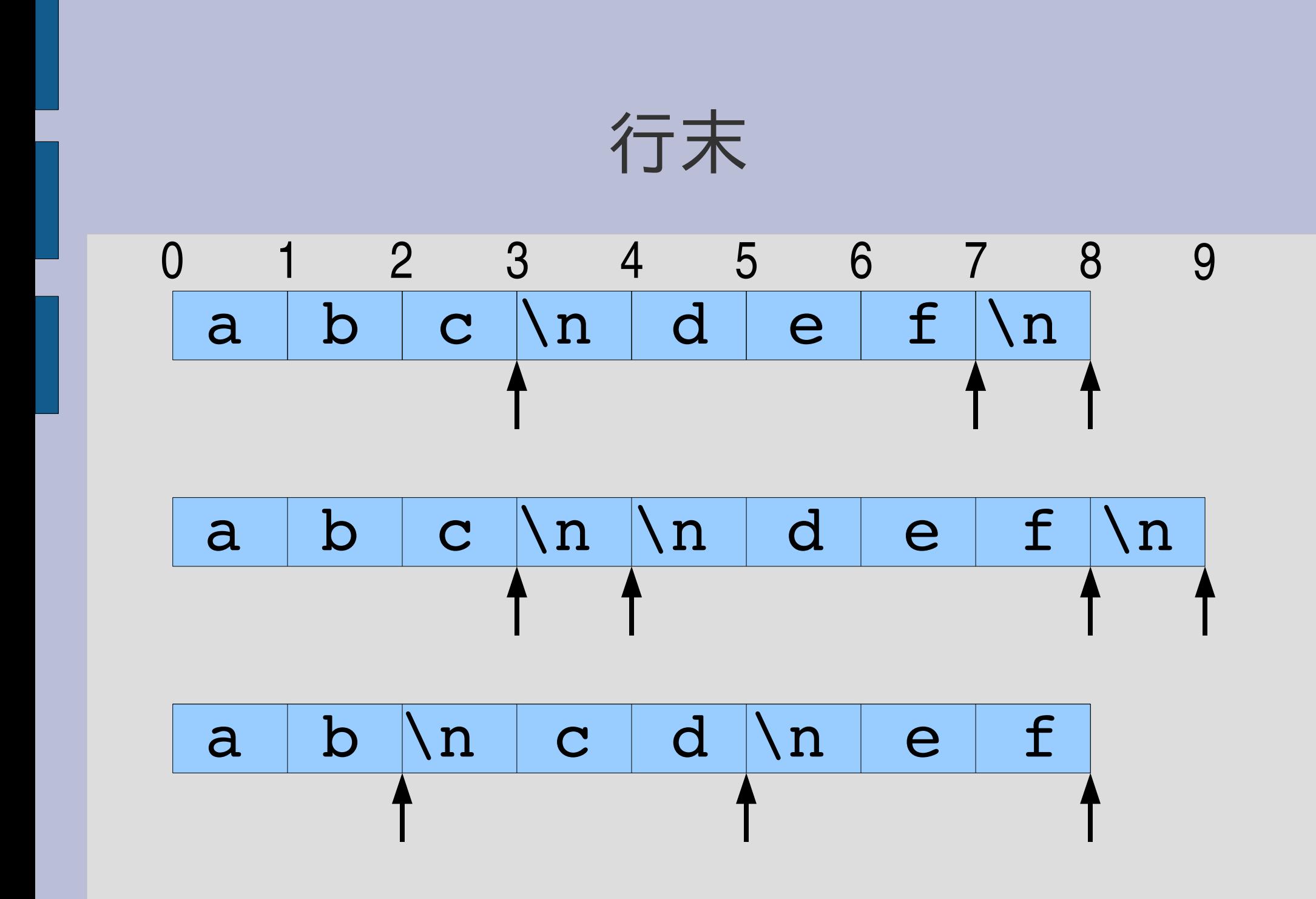

レポート

- 行末にマッチするパターン [:line\_end] を実装して 解説せよ
- ユニットテストを提供するので、実装したらテスト して確認すること
- $\times$ tJ 2006-06-13 16:20
- IT's class
- 拡張子が txt なテキストファイルを望む

### まとめ

- 前回のレポートの解説
- Ruby の =~ の動作にあわせた hasmatch を定義
- いくつか機能拡張
	- [:anysym]
	- [:string\_start]
	- [:string\_end]
	- [:line\_start]
- レポートを出した